# **Tracking Patient Meal Intake**

## **Why track patient intake at meals?**

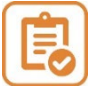

To prevent and treat malnutrition.

Malnutrition is linked to delayed healing and a longer hospital stay.

### **How to track patient meal intake?**

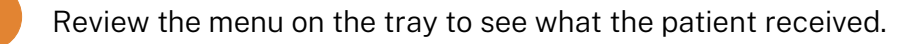

**<sup>2</sup>** Note what is consumed by the patient. Intake percentages (%) are below.

Fluids such as coffee, tea, or water are recorded for hydration only.

**<sup>3</sup>** Write % on flow sheet. 1

#### 50% or less\*

- Eats less than ½ of main entrée at a meal.
- Eats less than one protein choice at a meal.

#### Greater than 50%

- Eats almost all of the main entrée and most other items.
- Eats more than one protein choice at a meal.

#### Protein choice examples:

- Poultry, beef, pork, fish
- Eggs
- Dairy (milk, yogurt and cheese),
- Peanut butter
- Vegetarian entrée option
- Oral nutrition supplements (e.g. Ensure® Protein Max, Boost® Fruit Flavoured Beverage)

#### 100%

Eats and drinks everything on the meal tray.

# **What if patient meal intake is low?**

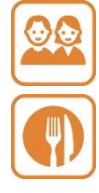

Ask patients their reasons for the low food intake. Also,

- Offer help at mealtimes if needed (e.g. opening food packages).
- Update preferences if they don't like the food they received.
- Consult the dietitian if more help is needed.

# **\*When to consider consulting the dietitian?**

If the patient eats 50% or less for three days in a row.

<sup>1</sup> For Connect Care: I/O flow sheet in the row, percent meals eaten (%).

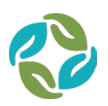

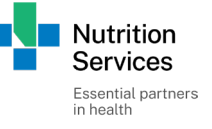